# **InstaTweet**

*Release 2.2.1*

**Adam Korn**

**Jun 15, 2023**

# **INSTATWEET README**

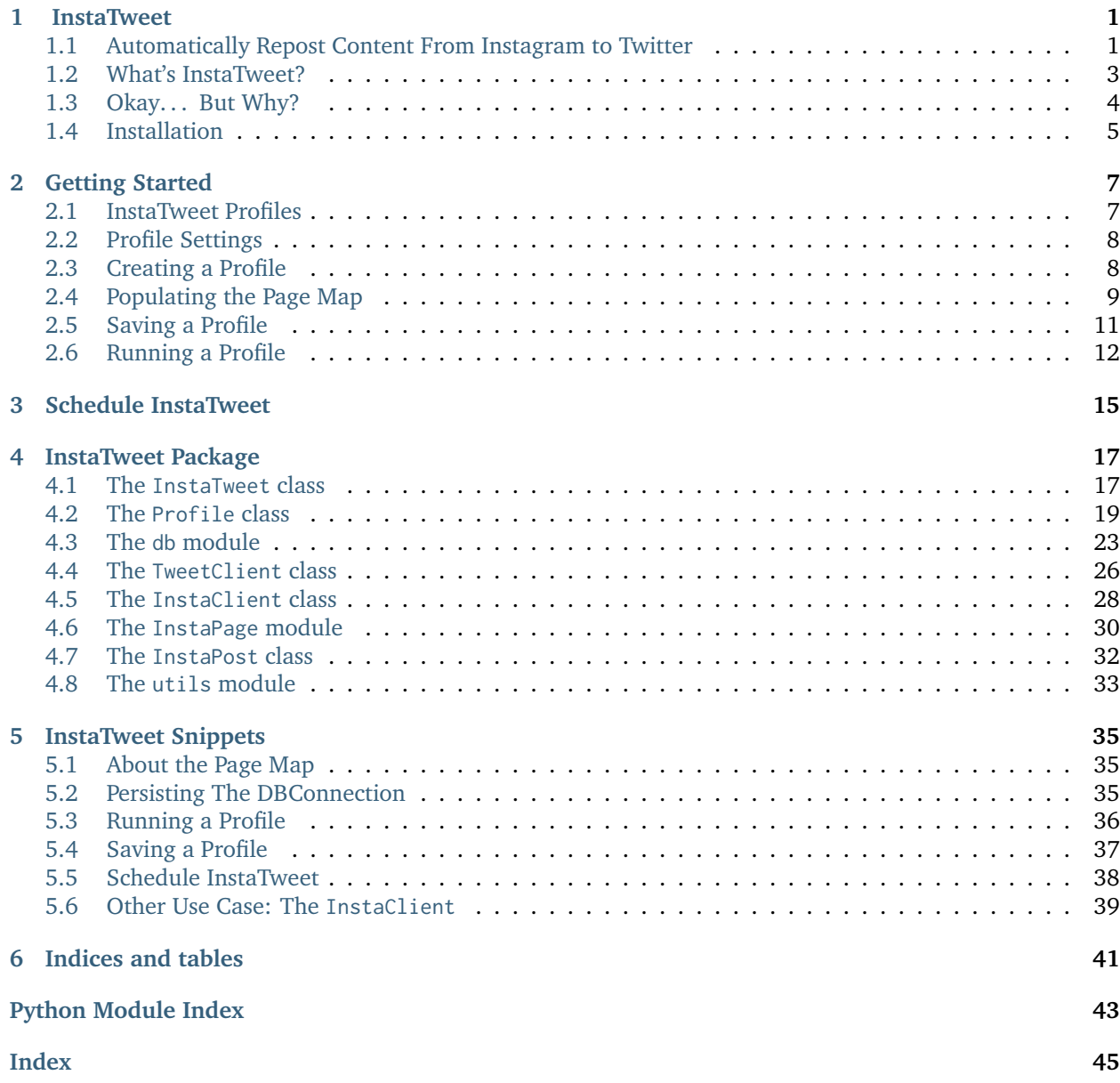

### **CHAPTER**

**ONE**

### **INSTATWEET**

# <span id="page-4-1"></span><span id="page-4-0"></span>**1.1 Automatically Repost Content From Instagram to Twitter**

Ever tried sharing an Instagram post to Twitter, only to find out that all you tweeted was a link, and not the actual photo/video?

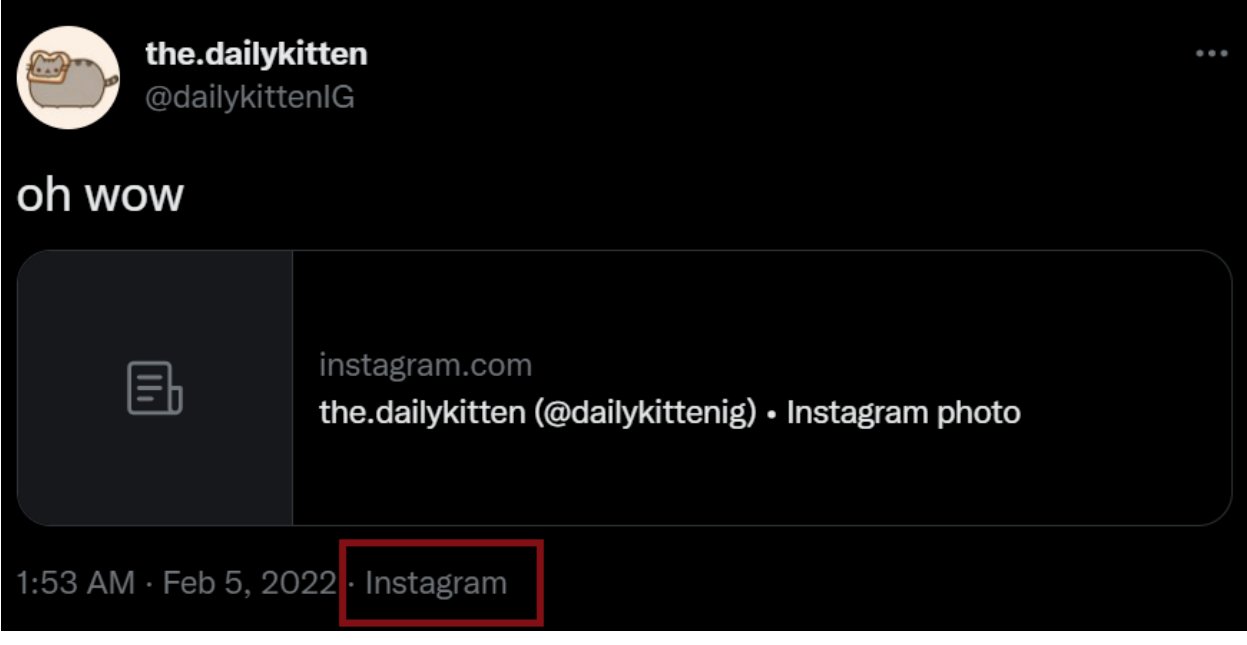

#### **Humiliating**

That could be literally anything. Nobody will click it.

[InstaTweet](#page-20-2) **shares the** *actual* **content of the post. Not just a link to it.**

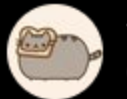

the.dailykitten @dailykittenIG

# oh wow #CatsOfTwitter #animals #catsofinstagram #catlife #cats\_of\_instagram

# instagram.com/p/CZlhShjue7k

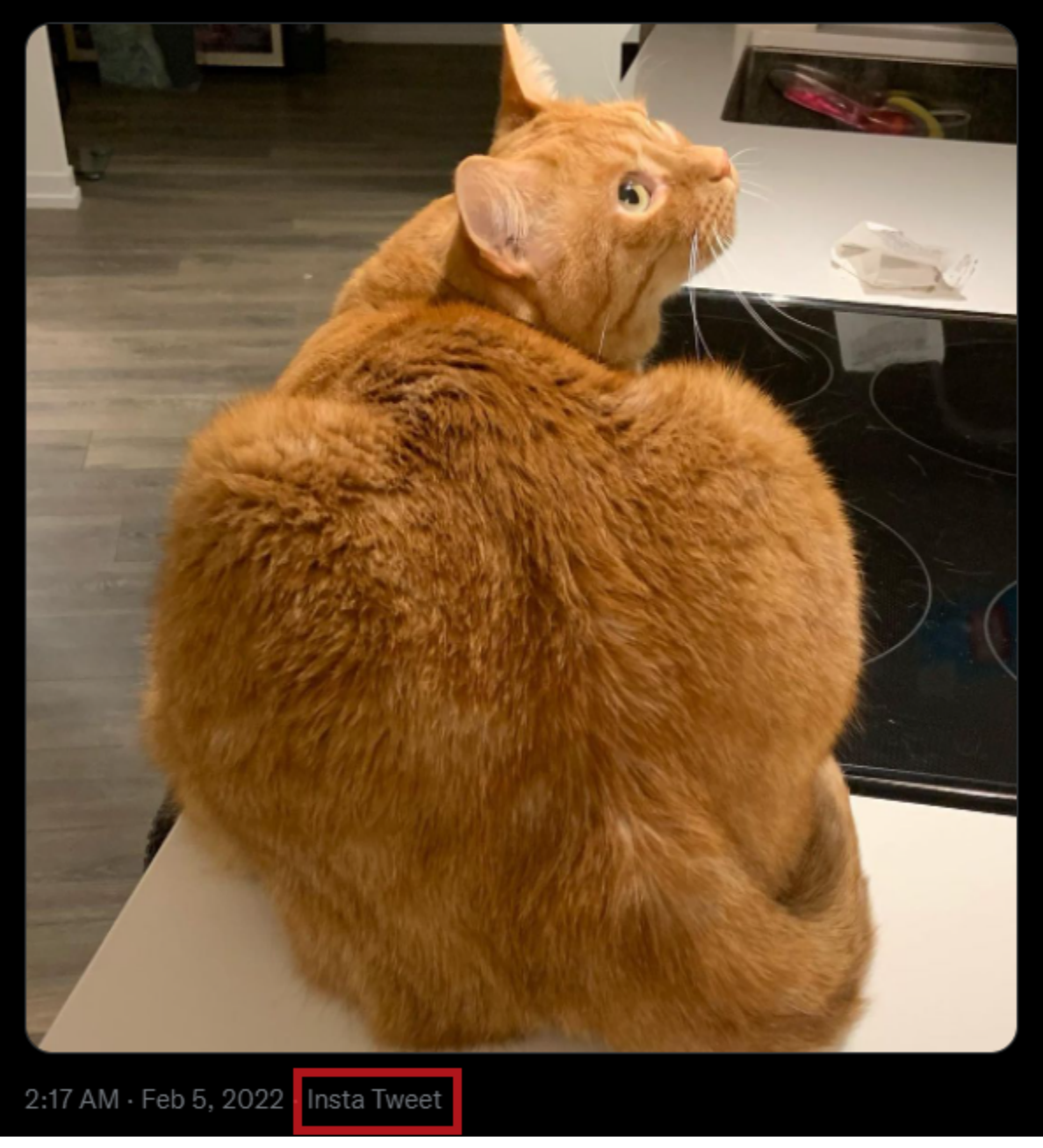

With InstaTweet, you can rest easy knowing that, although nobody will click the link, they'll at least see what you posted.

### <span id="page-6-0"></span>**1.2 What's InstaTweet?**

[InstaTweet](#page-20-2) is a customizable tool to automatically repost content from Instagram to Twitter.

Simply create a [Profile](#page-22-1), configure the *[Mandatory Settings](#page-11-2)*, and [add\\_pages\(\)](#page-24-0) to repost from

```
from InstaTweet import Profile
# Create a new (local) Profile
>>> profile = Profile('myProfile')
# Configure the mandatory settings (at minimum)
>>> profile.twitter_keys = twitter_api_keys
>>> profile.session_id = '6011991A'
# Add at least one Instagram page (user/hashtag) to repost from
>>> profile.add_pages(['the.dailykitten', '#thedailykitten'])
# Save the Profile [optional]
>>> profile.save()
Saved Local Profile myProfile
```
Once configured, the [Profile](#page-22-1) can be used to initialize and [start\(\)](#page-21-0) InstaTweet:

```
from InstaTweet import InstaTweet
# Directly initialize with a Profile object
>>> insta_tweet = InstaTweet(profile)
# Or load a saved Profile by name
>>> insta_tweet = InstaTweet.load("myProfile")
# Run InstaTweet by calling start()
>>> insta_tweet.start()
```
#### **From the Docs. . .**

InstaTweet.**start**(*max\_posts=12*)

InstaTweets all pages that have been added to the loaded [Profile](#page-22-1)

The most recent posts from each page will be scraped, then compared to the scraped list in the [PAGE\\_MAPPING](#page-22-2) to determine which are new.

Up to max\_posts new posts from each page will then be downloaded and tweeted

**Note:** If InstaTweet fails to [download\\_post\(\)](#page-33-1) or [send\\_tweet\(\)](#page-29-1), the [PAGE\\_MAPPING](#page-22-2) won't be updated

• This ensures that failed repost attempts are retried in the next call to [start\(\)](#page-21-0)

If a save file for the Profile already [exists](#page-25-0), successful reposts will trigger a call to [save\(\)](#page-24-1)

#### **Parameters**

**max\_posts** ([int](https://docs.python.org/3/library/functions.html#int)) – the maximum number of new posts to download and tweet per page

As InstaTweet runs, its progress will be logged to console:

```
Starting InstaTweet for Profile: myProfile
Checking posts from @the.dailykitten
...
Checking posts from #thedailykitten
...
Finished insta-tweeting for #thedailykitten
All pages have been insta-tweeted
```
### <span id="page-7-0"></span>**1.3 Okay... But Why?**

#### **But Why?**

**InstaTweet has two main use cases:**

- To automatically share your own Instagram posts to Twitter
- To automatically tweet new content from other Instagram users/hashtags

Regardless of your intention, InstaTweet will detect new posts from the pages you specify, download them, and repost them to Twitter.

#### . . .

#### **1.3.1 Other Use Case: The InstaClient**

The package's custom [InstaClient](#page-31-1) can be used separately to scrape Instagram

```
from InstaTweet import InstaClient
>>> ig = InstaClient(session_id="kjfdn309wredsfl")
# Scrape Instagram user or hashtag
>>> user = ig.get_user('dailykittenig')
>>> hashtag = ig.get_hashtag('#dailykitten')
>>> print(user, hashtag, sep='\n')
Instagram User: @dailykittenig
Instagram Hashtag: #dailykitten
# Download most recent post
>>> post = user.posts[0]
>>> print(post)
```
(continues on next page)

(continued from previous page)

```
>>> ig.download_post(post)
Post 2981866202934977614 by @dailykittenig on 2022-11-29 01:44:37
Downloaded post https://www.instagram.com/p/Clht4NRrqRO by dailykittenig to C:\path\to\insta-
˓→tweet\downloads\2981866202934977614.mp4
```
. . .

# <span id="page-8-0"></span>**1.4 Installation**

To install using pip:

pip install insta-tweet

Please note that InstaTweet requires Python >= 3.8

#### **CHAPTER**

### **GETTING STARTED**

### <span id="page-10-1"></span><span id="page-10-0"></span>**2.1 InstaTweet Profiles**

**InstaTweet** uses the [Profile](#page-22-1) class to help manage Twitter accounts, Instagram sessions, and page maps.

**class** InstaTweet.profile.**Profile**(*name='default'*, *local=True*, *\*\*kwargs*)

The [Profile](#page-22-1) is a configuration class used extensively throughout the package

It consists of a [page\\_map](#page-23-0) and an associated collection of API/web scraping *[settings](#page-11-0)*

. . .

#### **About the Page Map**

**The** [page\\_map](#page-23-0) **is a dict containing info about the pages added to a** [Profile](#page-22-1)

- It's used to help detect new posts and compose tweets on a per-page basis
- Entries are created when you [add\\_pages\(\)](#page-24-0), which map the page to a [PAGE\\_MAPPING](#page-22-2)
- The [PAGE\\_MAPPING](#page-22-2) maintains lists of hashtags, scraped posts, and sent tweets
- The mapping is updated when you [add\\_hashtags\(\)](#page-24-2) and successfully [send\\_tweet\(\)](#page-29-1)

#### . . .

#### **[Optional]**

A unique, identifying [name](#page-26-1) can optionally be assigned to the Profile, which may then be used to [save\(\)](#page-24-1) and [load\(\)](#page-23-1) its settings

The save location is determined by the value of [Profile.local](#page-26-2) as follows:

- If True, saves are made locally to the [LOCAL\\_DIR](#page-22-3) as .pickle files
- If False, saves are made remotely to a database as pickle bytes

See *[Saving a Profile](#page-40-0)* for more information

. . .

### <span id="page-11-0"></span>**2.2 Profile Settings**

#### <span id="page-11-2"></span>**2.2.1 Mandatory Settings**

- [session\\_id](#page-26-3) Instagram sessionid cookie, obtained by logging in on a desktop browser
- [twitter\\_keys](#page-26-4) Twitter API keys with v1.1 endpoint access

### **2.2.2 Mandatory Settings with Default Values**

- [name](#page-26-1) (="default") the profile name; if non-default, it must be unique
- [local](#page-26-2) (=True) indicates if the profile should be saved locally (default) or on a remote database
- user\_agent=USER\_AGENT user agent to use when making requests to Instagram; currently hardcoded

### **2.2.3 Entirely Optional Settings**

- proxy\_key Environment variable to retrieve proxies from when making requests to Instagram/Twitter
- [page\\_map](#page-23-0) Fully formatted dictionary of IG pages mapped to their PAGE\_MAPPING

### <span id="page-11-1"></span>**2.3 Creating a Profile**

Profile settings can be configured

q.name = 'myProfile' q.session\_id = '6011991A'

- 1. By passing them as keyword arguments when initializing a [Profile](#page-22-1)
- 2. By setting them directly as object attributes after the [Profile](#page-22-1) object is created

```
from InstaTweet import Profile
# Initialize a profile with arguments
p = Profile('myProfile', session_id='6011991A')
# Initialize a profile with no arguments
q = \text{Profit}()
```
All settings can be accessed via the [config](#page-25-1) dict, which can be pretty printed using  $view\_config()$ 

```
# View and compare configuration settings
>>> q.view_config()
```

```
name : myProfile
local : True
session_id : 6011991A
twitter_keys : {'Consumer Key': 'string', 'Consumer Secret': 'string', 'Access Token':
˓→'string', 'Token Secret': 'string'}
user_agent : Mozilla/5.0 (Windows NT 10.0; Win64; x64) AppleWebKit/537.36 (KHTML, like␣
```
(continues on next page)

(continued from previous page)

```
˓→Gecko) Chrome/102.0.5005.63 Safari/537.36
proxy_key : None
page_map : {}
```
. . .

#### **Validating Profile Settings**

- Property setters validate data types for the *[Mandatory Settings](#page-11-2)*
- Requirements aren't strictly enforced until [start\(\)](#page-21-0) is called, which will first [validate\(\)](#page-25-3) the profile settings

### <span id="page-12-0"></span>**2.4 Populating the Page Map**

#### **2.4.1 The Page Map**

The [page\\_map](#page-23-0) allows a [Profile](#page-22-1) to maintain a history of package-related activity for its added IG pages (users or hashtags).

Pages are mapped to their [PAGE\\_MAPPING](#page-22-2), which contains their associated lists of:

PAGE\_MAPPING = {'hashtags': [], 'scraped': [], 'tweets': []}

- hashtags the page's associated hashtag list (for use when composing tweets)
- scraped the list of posts that have been scraped from the page (only the post id)
- tweets the list of sent tweets containing media scraped from that page (limited data)

The mapping gets updated each time [InstaTweet](#page-20-2) successfully scrapes and tweets a post from the page

#### **2.4.2 Adding Pages**

Use the [add\\_pages\(\)](#page-24-0) method to add one or more Instagram pages to a [Profile](#page-22-1)'s [page\\_map](#page-23-0)

```
from InstaTweet import Profile
# Add one page at a time
>>> p = Profile('myProfile')
>>> p.add_pages('the.dailykitten', send_tweet=True)
Added Instagram page @the.dailykitten to the page map
# Add multiple pages at once
>>> pages = ['dailykittenig','#thedailykitten']
>>> p.add_pages(pages)
Added Instagram page @dailykittenig to the page map
Added Instagram page #thedailykitten to the page map
```
The [get\\_page\(\)](#page-25-4) method can be used to retrieve the full [PAGE\\_MAPPING](#page-22-2) of an added page

>> p.**get\_page**('the.dailykitten') {'hashtags': [], 'scraped': [-1], 'tweets': []}

### **2.4.3 Adding Hashtags**

You can [add\\_hashtags\(\)](#page-24-2) for each page in the [page\\_map](#page-23-0)

- They'll be chosen from at random when composing tweets based on one of their [posts](#page-34-0)
- For more info, see [pick\\_hashtags\(\)](#page-30-0), [build\\_tweet\(\)](#page-30-1) and [send\\_tweet\(\)](#page-29-1)

```
# Add a single hashtag for a specific page
>>> p.add_hashtags('dailykittenig', 'cats')
Added hashtags for dailykittenig
# Add multiple hashtags at once
>>> pages = ['the.dailykitten', '#thedailykitten']
>>> hashtags = ['kittygram', 'kittycat']
>>> for page in pages:
... p.add_hashtags(page, hashtags)
Added hashtags for the.dailykitten
Added hashtags for #thedailykitten
>>> p.view_config()
```

```
name : myProfile
local : True
session_id : 6011991A
twitter_keys : {'Consumer Key': 'string', 'Consumer Secret': 'string', 'Access Token':
˓→'string', 'Token Secret': 'string'}
user_agent : Mozilla/5.0 (Windows NT 10.0; Win64; x64) AppleWebKit/537.36 (KHTML, like␣
˓→Gecko) Chrome/102.0.5005.63 Safari/537.36
proxy_key : None
page_map : {'the.dailykitten': {'hashtags': ['kittygram', 'kittycat'], 'scraped': [-1],
˓→'tweets': []}, 'dailykittenig': {'hashtags': ['cats'], 'scraped': [], 'tweets': []}, '
˓→#thedailykitten': {'hashtags': ['kittygram', 'kittycat'], 'scraped': [], 'tweets': []}}
```
### **2.4.4 Page Map Access Methods**

#### **Page Map Access Methods**

The [Profile](#page-22-1) has several methods that allow for easy access to the [page\\_map](#page-23-0)

- [get\\_page\(\)](#page-25-4) provides access to a particular page's [PAGE\\_MAPPING](#page-22-2)
- [get\\_scraped\\_from\(\)](#page-25-5) returns the list of posts scraped from a specified page
- [get\\_hashtags\\_for\(\)](#page-25-6) returns the list of hashtags to use in tweets for the specified page

• [get\\_tweets\\_for\(\)](#page-25-7) returns a list of tweets that use the specified page's scraped content

### <span id="page-14-0"></span>**2.5 Saving a Profile**

#### **Saving a Profile**

When you [save\(\)](#page-24-1) your [Profile](#page-22-1), the current or specified [name](#page-26-1) will be used to create or update a save file in the location specified by [local](#page-26-2)

#### **From the Docs. . .**

```
Profile.save(name=None, alert=True)
```
Pickles and saves the [Profile](#page-22-1) using the specified or currently set name.

#### **Parameters**

- **name** ([Optional](https://docs.python.org/3/library/typing.html#typing.Optional)[\[str\]](https://docs.python.org/3/library/stdtypes.html#str)) name to save the [Profile](#page-22-1) under; replaces the current [name](#page-26-1)
- **alert** ([bool](https://docs.python.org/3/library/functions.html#bool)) set to True to print a message upon successful save

**Return type** [bool](https://docs.python.org/3/library/functions.html#bool)

#### InstaTweet.profile.Profile.**local =True**

Indicates if saves should be made locally (True) or on a remote database (False)

- Local saves are made to the [LOCAL\\_DIR](#page-22-3), as pickle files
- Remote saves are made to a database (via the [db](#page-26-0) module) as pickle bytes

#### **Important!!**

#### **You MUST configure the** [DATABASE\\_URL](#page-27-0) **environment variable to save/load remotely**

InstaTweet uses SQLAlchemy to create a [DBConnection](#page-27-1)

- Any SQLAlchemy-supported database is therefore also supported by InstaTweet
- See the [db](#page-26-0) module for more information

#### **2.5.1 Example: Save a Profile**

**Note:** You can specify a new [name](#page-26-1) for the profile in the call to [save\(\)](#page-24-1)

```
from InstaTweet import Profile
```

```
>>> p = Profile('myProfile')
>>> p.save()
```
(continues on next page)

(continued from previous page)

```
Saved Local Profile myProfile
>>> p.save('aProfile')
>>> print(p.name)
Saved Local Profile aProfile
aProfile
```
Profile names must be unique - you cannot save or create a profile if a [profile\\_exists\(\)](#page-23-2) with that name already

```
>>> q = Profile('myProfile')
```
FileExistsError: Local save file already exists for profile named "myProfile" Please choose another name, load the profile, or delete the file.

### <span id="page-15-0"></span>**2.6 Running a Profile**

Once a [Profile](#page-22-1) is configured, it can be used to initialize and  $start()$  an [InstaTweet](#page-20-2) object

```
from InstaTweet import InstaTweet, Profile
# Load an existing saved or unsaved profile into InstaTweet
>>> profile = Profile.load("myProfile")
>>> insta_tweet = InstaTweet(profile)
# Or directly InstaTweet.load() the settings in by Profile name
>>> insta_tweet = InstaTweet.load(profile_name="myProfile")
# Then run InstaTweet by calling start()
>>> insta_tweet.start()
```
**From the Docs. . .**

InstaTweet.**start**(*max\_posts=12*)

InstaTweets all pages that have been added to the loaded [Profile](#page-22-1)

The most recent posts from each page will be scraped, then compared to the scraped list in the [PAGE\\_MAPPING](#page-22-2) to determine which are new.

Up to max\_posts new posts from each page will then be downloaded and tweeted

**Note:** If InstaTweet fails to [download\\_post\(\)](#page-33-1) or [send\\_tweet\(\)](#page-29-1), the [PAGE\\_MAPPING](#page-22-2) won't be updated

• This ensures that failed repost attempts are retried in the next call to [start\(\)](#page-21-0)

If a save file for the Profile already [exists](#page-25-0), successful reposts will trigger a call to [save\(\)](#page-24-1)

**Parameters**

**max\_posts** ([int](https://docs.python.org/3/library/functions.html#int)) – the maximum number of new posts to download and tweet per page

As InstaTweet runs, its progress will be logged to console:

Starting InstaTweet **for** Profile: myProfile Checking posts **from @the**.dailykitten ... Checking posts **from** #thedailykitten ... Finished insta-tweeting **for** #thedailykitten All pages have been insta-tweeted

**CHAPTER**

**THREE**

### **SCHEDULE INSTATWEET**

<span id="page-18-0"></span>You can easily schedule InstaTweet using the provided [scheduler](https://github.com/tdkorn/insta-tweet/blob/2.0.0/scheduler.py) script

```
#scheduler.py
from InstaTweet import InstaTweet
PROFILES = ['aProfile', 'myProfile']
LOCAL = True
def run(profile_name: str, local: bool = LOCAL):
    """Loads and InstaTweets a profile
    :param profile_name: the name of the :class:`~.Profile`
    :param local: if the profile is saved locally or in a SQLAlchemy supported database
    "''"''"''"insta_tweet = InstaTweet.load(profile_name, local=local)
    insta_tweet.start()
if __name__ == '__main__':
    for profile in PROFILES:
        run(profile, local=LOCAL)
```
### **INSTATWEET PACKAGE**

<span id="page-20-3"></span><span id="page-20-0"></span>Below, you'll find the documentation for each class/module in the InstaTweet package.

### <span id="page-20-1"></span>**4.1 The InstaTweet class**

Not to be confused with the package, the InstaTweet class is the main point of interaction for a user of the package

• It uses a fully configured [Profile](#page-22-1) to initialize an [InstaClient](#page-31-1) and [TweetClient](#page-29-2), which are used to scrape and tweet posts when [start\(\)](#page-21-0) is called

<span id="page-20-2"></span>. . .

**class** InstaTweet.instatweet.**InstaTweet**(*profile*)

Bases: [object](https://docs.python.org/3/library/functions.html#object)

Uses the settings from a Profile to do the actual InstaTweeting

You might be wondering, what's InstaTweeting? According to TDK Dictionary:

#### **InstaTweet (***verb***):**

To load a [Profile](#page-22-1) scrape [posts](#page-34-0) from its Instagram pages [download\\_post\(\)](#page-33-1) & [send\\_tweet\(\)](#page-29-1) for any new content update the [page\\_map](#page-23-0) [save\(\)](#page-24-1) the profile if it [exists](#page-25-0)

#### **Example Sentence**

Oh, you lost 700 Twitter followers after you shared your IG post? Well maybe if people actually saw the picture and not just the caption your tweet would've been less creepy. You should've InstaTweeted it.

**\_\_init\_\_**(*profile*)

Initializes [InstaTweet](#page-20-2) using a fully configured [Profile](#page-22-1)

The [Profile](#page-22-1) will be used to initialize an [InstaClient](#page-31-1) and [TweetClient](#page-29-2)

**Note:** InstaTweet won't [validate\(\)](#page-25-3) the Profile settings until you call [start\(\)](#page-21-0)

#### <span id="page-21-1"></span>**Parameters**

**profile** ([Profile](#page-22-1)) – the [Profile](#page-22-1) to use for InstaTweeting

#### **classmethod load**(*profile\_name*, *local=True*)

Loads a profile by name

#### **Parameters**

- **profile\_name** ([str](https://docs.python.org/3/library/stdtypes.html#str)) name of the Profile to load
- **local** ([bool](https://docs.python.org/3/library/functions.html#bool)) whether the profile is saved locally (default) or remotely on a database

#### **Return type**

[InstaTweet](#page-20-2)

#### **get\_proxies**()

Retrieve proxies using the loaded Profile's proxy\_key

### **Return type**

*[Optional](https://docs.python.org/3/library/typing.html#typing.Optional)*[*[Dict](https://docs.python.org/3/library/typing.html#typing.Dict)*]

#### **get\_insta\_client**()

Initializes an [InstaClient](#page-31-1) using the loaded [Profile](#page-22-1) settings

**Return type** [InstaClient](#page-31-1)

#### **get\_tweet\_client**()

Initializes an [TweetClient](#page-29-2) using the loaded [Profile](#page-22-1) settings

#### **Return type [TweetClient](#page-29-2)**

#### <span id="page-21-0"></span>**start**(*max\_posts=12*)

InstaTweets all pages that have been added to the loaded [Profile](#page-22-1)

The most recent posts from each page will be scraped, then compared to the scraped list in the [PAGE\\_MAPPING](#page-22-2) to determine which are new.

Up to max\_posts new posts from each page will then be downloaded and tweeted

**Note:** If InstaTweet fails to [download\\_post\(\)](#page-33-1) or [send\\_tweet\(\)](#page-29-1), the [PAGE\\_MAPPING](#page-22-2) won't be updated

• This ensures that failed repost attempts are retried in the next call to [start\(\)](#page-21-0)

If a save file for the Profile already [exists](#page-25-0), successful reposts will trigger a call to [save\(\)](#page-24-1)

#### **Parameters**

**max\_posts** ([int](https://docs.python.org/3/library/functions.html#int)) – the maximum number of new posts to download and tweet per page

#### **get\_new\_posts**(*insta\_page*)

Scrapes recent posts from an Instagram page and returns all posts that haven't been tweeted yet

**NOTE:** If a page's scraped list is empty, no posts will be returned.

Instead, the page is "initialized" as follows:

- <span id="page-22-4"></span>• The scraped list will be populated with the ID's from the most recent posts
- These IDs are then used in future method calls to determine which posts to tweet

#### **Parameters**

**insta\_page** ([str](https://docs.python.org/3/library/stdtypes.html#str)) – the Instagram page to scrape posts from

#### **Returns**

a list of posts that haven't been tweeted yet, or nothing at all (if page is only initialized)

#### **Return type**

*[Optional](https://docs.python.org/3/library/typing.html#typing.Optional)*[*[List](https://docs.python.org/3/library/typing.html#typing.List)*[\[InstaPost\]](#page-35-1)]

### <span id="page-22-0"></span>**4.2 The Profile class**

```
class InstaTweet.profile.Profile(name='default', local=True, **kwargs)
```
Bases: [object](https://docs.python.org/3/library/functions.html#object)

The [Profile](#page-22-1) is a configuration class used extensively throughout the package

It consists of a [page\\_map](#page-23-0) and an associated collection of API/web scraping *[settings](#page-11-0)*

. . .

#### **About the Page Map**

#### **The** [page\\_map](#page-23-0) **is a dict containing info about the pages added to a** [Profile](#page-22-1)

- It's used to help detect new posts and compose tweets on a per-page basis
- Entries are created when you [add\\_pages\(\)](#page-24-0), which map the page to a [PAGE\\_MAPPING](#page-22-2)
- The [PAGE\\_MAPPING](#page-22-2) maintains lists of hashtags, scraped posts, and sent tweets
- The mapping is updated when you [add\\_hashtags\(\)](#page-24-2) and successfully [send\\_tweet\(\)](#page-29-1)

. . .

**[Optional]**

A unique, identifying [name](#page-26-1) can optionally be assigned to the Profile, which may then be used to [save\(\)](#page-24-1) and [load\(\)](#page-23-1) its settings

The save location is determined by the value of [Profile.local](#page-26-2) as follows:

- If True, saves are made locally to the [LOCAL\\_DIR](#page-22-3) as .pickle files
- If False, saves are made remotely to a database as pickle bytes

See *[Saving a Profile](#page-40-0)* for more information

. . .

```
PAGE_MAPPING: Dict = {'hashtags': [], 'scraped': [], 'tweets': []}
    Template for an entry in the page_map
```
#### <span id="page-23-3"></span>**LOCAL\_DIR: [str](https://docs.python.org/3/library/stdtypes.html#str) = PosixPath('/home/docs/checkouts/readthedocs.org/user\_builds/instatweet/ envs/latest/lib/python3.8/site-packages/profiles')**

Directory where local profiles are saved

**\_\_init\_\_**(*name='default'*, *local=True*, *\*\*kwargs*)

Create a new [Profile](#page-22-1)

#### **Parameters**

- **name** ([str](https://docs.python.org/3/library/stdtypes.html#str)) unique profile name
- **local** ([bool](https://docs.python.org/3/library/functions.html#bool)) indicates if profile is being saved locally or on a remote database
- **kwargs** see below

#### **Keyword Arguments**

- *session\_id* **(str)** Instagram sessionid cookie, obtained by logging in through browser
- *twitter\_keys* **(dict)** Twitter API Keys with v1.1 endpoint access (see [DEFAULT\\_KEYS](#page-29-3) for a template)
- *user\_agent* **(str) Optional** The user agent to use for requests
- *proxy\_key* **(str) Optional** Environment variable to retrieve proxies from

#### **user\_agent: [str](https://docs.python.org/3/library/stdtypes.html#str)**

The user agent to use for requests

#### **proxy\_key: [str](https://docs.python.org/3/library/stdtypes.html#str)**

Environment variable to retrieve proxies from

#### <span id="page-23-0"></span>**page\_map: [Dict\[](https://docs.python.org/3/library/typing.html#typing.Dict)[str,](https://docs.python.org/3/library/stdtypes.html#str) [Dict\]](https://docs.python.org/3/library/typing.html#typing.Dict)**

Mapping of added Instagram pages and their [PAGE\\_MAPPING](#page-22-2)

#### <span id="page-23-1"></span>**classmethod load**(*name*, *local=True*)

Loads an existing profile from a locally saved pickle file or remotely stored pickle bytes

#### **Parameters**

- **name** ([str](https://docs.python.org/3/library/stdtypes.html#str)) the name of the [Profile](#page-22-1) to load
- **local** ([bool](https://docs.python.org/3/library/functions.html#bool)) whether the profile is saved locally (default, True) or remotely on a database

#### **Return type**

[Profile](#page-22-1)

#### **classmethod from\_json**(*json\_str*)

Creates a profile from a JSON formatted string of config settings

**Return type** [Profile](#page-22-1)

#### **classmethod from\_dict**(*d*)

<span id="page-23-2"></span>Creates a profile from a dictionary of config settings

#### **Return type** [Profile](#page-22-1)

#### <span id="page-24-3"></span>**static profile\_exists**(*name*, *local=True*)

Checks locally/remotely to see if a [Profile](#page-22-1) with the specified name has an existing save file

Whenever the [name](#page-26-1) is changed, its property setter calls this method to ensure you don't accidentally overwrite a save that already [exists](#page-25-0)

#### **Parameters**

- **name** ([str](https://docs.python.org/3/library/stdtypes.html#str)) the name of the [Profile](#page-22-1) to check for
- **local** ([bool](https://docs.python.org/3/library/functions.html#bool)) the location (local/remote) to check for an existing save

**Return type** [bool](https://docs.python.org/3/library/functions.html#bool)

#### **static get\_local\_path**(*name*)

Returns filepath of where a local profile would be saved

#### **Return type**

[str](https://docs.python.org/3/library/stdtypes.html#str)

#### <span id="page-24-0"></span>**add\_pages**(*pages*, *send\_tweet=False*)

Add Instagram page(s) to the [page\\_map](#page-23-0) for subsequent monitoring

- An Instagram profile can be added as "@username" or "username"
- A hashtag must be added as "#hashtag"

**Note:** By default, newly added pages won't have their posts tweeted the first time they're scraped

- The IDs of the most recent posts are stored in the scraped list
- Any new posts from that point forward will be tweeted

You can scrape AND tweet posts on the first run by setting send\_tweet=True

#### **Parameters**

- **pages** ([Iterable](https://docs.python.org/3/library/typing.html#typing.Iterable)) Instagram pages to automatically scrape and tweet content from
- **send\_tweet** ([bool](https://docs.python.org/3/library/functions.html#bool)) choose if tweets should be sent on the first scrape, or only for new posts going forward

#### <span id="page-24-2"></span>**add\_hashtags**(*page*, *hashtags*)

Add hashtag(s) to a page in the [page\\_map](#page-23-0), which will be randomly chosen from when composing Tweets

#### **Parameters**

- **page** ([str](https://docs.python.org/3/library/stdtypes.html#str)) the page in the page map to add hashtags to
- **hashtags** ([Iterable](https://docs.python.org/3/library/typing.html#typing.Iterable)) hashtags to choose from and include in any Tweets where content comes from this page

<span id="page-24-1"></span>**save**(*name=None*, *alert=True*)

Pickles and saves the [Profile](#page-22-1) using the specified or currently set name.

#### **Parameters**

• **name** ([Optional\[](https://docs.python.org/3/library/typing.html#typing.Optional)[str\]](https://docs.python.org/3/library/stdtypes.html#str)) – name to save the [Profile](#page-22-1) under; replaces the current [name](#page-26-1)

• **alert** ([bool](https://docs.python.org/3/library/functions.html#bool)) – set to True to print a message upon successful save

#### <span id="page-25-10"></span>**Return type**

[bool](https://docs.python.org/3/library/functions.html#bool)

#### <span id="page-25-3"></span>**validate**()

Checks to see if the Profile is fully configured for InstaTweeting

#### **Raises**

**[ValueError](https://docs.python.org/3/library/exceptions.html#ValueError)** – if the [session\\_id](#page-26-3), [twitter\\_keys](#page-26-4), or [page\\_map](#page-23-0) are invalid

#### <span id="page-25-9"></span>**to\_pickle**()

Serializes profile to a pickled byte string

**Return type** [bytes](https://docs.python.org/3/library/stdtypes.html#bytes)

#### **to\_json**()

Serializes profile to a JSON formatted string

#### **Return type**

[str](https://docs.python.org/3/library/stdtypes.html#str)

#### **to\_dict**()

Serializes profile to a dict

**Return type** [dict](https://docs.python.org/3/library/stdtypes.html#dict)

#### <span id="page-25-2"></span>**view\_config**()

Prints the [config](#page-25-1) dict to make it legible

#### <span id="page-25-1"></span>**property config: [dict](https://docs.python.org/3/library/stdtypes.html#dict)**

Returns a dictionary containing important configuration settings

#### <span id="page-25-0"></span>**property exists: [bool](https://docs.python.org/3/library/functions.html#bool)**

Returns True if a local save file or database record exists for the currently set profile name

#### **property is\_default: [bool](https://docs.python.org/3/library/functions.html#bool)**

Check if profile [name](#page-26-1) is set or not

#### <span id="page-25-8"></span>**property profile\_path: [str](https://docs.python.org/3/library/stdtypes.html#str)**

If [local](#page-26-2) is True, returns the file path for where this profile would be/is saved

#### <span id="page-25-4"></span>**get\_page**(*page*)

Returns the specified page's dict entry in the [page\\_map](#page-23-0)

**Return type** [dict](https://docs.python.org/3/library/stdtypes.html#dict)

#### <span id="page-25-5"></span>**get\_scraped\_from**(*page*)

Returns a list of posts that have been scraped from the specified page

**Return type** [list](https://docs.python.org/3/library/stdtypes.html#list)

### <span id="page-25-7"></span>**get\_tweets\_for**(*page*)

<span id="page-25-6"></span>Returns a list of tweets that use the specified page's scraped content

**Return type** [list](https://docs.python.org/3/library/stdtypes.html#list)

#### <span id="page-26-5"></span>**get\_hashtags\_for**(*page*)

Returns the hashtag list for the specified page

**Return type** [list](https://docs.python.org/3/library/stdtypes.html#list)

<span id="page-26-2"></span>**property local: [bool](https://docs.python.org/3/library/functions.html#bool)**

Indicates if saves should be made locally (True) or on a remote database (False)

#### <span id="page-26-1"></span>**property name: [str](https://docs.python.org/3/library/stdtypes.html#str)**

A name for the Profile

The [name](#page-26-1) is used differently depending on the value of [local](#page-26-2)

- local==True: the name determines the [profile\\_path](#page-25-8) (path where it would save to)
- local==False: the name is used as the primary key in the [Profiles](#page-27-2) database table

. . .

#### **Profile Names Must Be Unique**

When you set or change the [name](#page-26-1), a property setter will make sure no [profile\\_exists\(\)](#page-23-2) with that name before actually updating it

• This ensures that you don't accidentally overwrite a different Profile's save data

. . .

#### **Raises**

- **[FileExistsError](https://docs.python.org/3/library/exceptions.html#FileExistsError)** if [local](#page-26-2) ==True and a save is found in the [LOCAL\\_DIR](#page-22-3)
- **[ResourceWarning](https://docs.python.org/3/library/exceptions.html#ResourceWarning)** if [local](#page-26-2) ==False and a database row is found by [query\\_profile\(\)](#page-28-0)

```
property session_id: str
```
Instagram sessionid cookie, obtained by logging in through browser

#### <span id="page-26-4"></span>**property twitter\_keys: [Dict](https://docs.python.org/3/library/typing.html#typing.Dict)**

Twitter API Keys with v1.1 endpoint access (see [DEFAULT\\_KEYS](#page-29-3) for a template)

### <span id="page-26-0"></span>**4.3 The db module**

The [db](#page-26-0) module contains the [DBConnection](#page-27-1) class and the [Profiles](#page-27-2) database table

#### **The Database Table**

In the [Profiles](#page-27-2) database table each row corresponds to a unique [Profile](#page-22-1)

#### **The table only has two fields per row:**

- [name](#page-27-3): primary key for lookups/insertions
- [config](#page-27-4): stores the Profile as pickle bytes via [to\\_pickle\(\)](#page-25-9)

#### <span id="page-27-5"></span>**How is profile data saved to the database?**

When a [Profile](#page-22-1) calls [save\(\)](#page-24-1) and has [local](#page-26-2) = False, it will [connect\(\)](#page-28-1) to the database specified by the DABATASE\_URL environment variable and use it to [query\\_profile\(\)](#page-28-0) settings

- If the [profile\\_exists\(\)](#page-23-2) in the database already, its [config](#page-27-4) data will be updated
- Otherwise, the [DBConnection](#page-27-1) will [save\\_profile\(\)](#page-28-2) data in a new table row

#### **Important!!**

**You MUST configure the** [DATABASE\\_URL](#page-27-0) **environment variable to save/load remotely**

- InstaTweet uses SQLA1 chemy to create a [DBConnection](#page-27-1) any db it supports is compatible
- See the [db](#page-26-0) module for more information

#### **One Last Thing!**

The [DBConnection](#page-27-1) is meant to be used as a context manager

**with** DBConnection() **as** db: # Do Something

• A SESSION is created/destroyed when saving, loading, and InstaTweeting a [Profile](#page-22-1)

If you don't want that, here's instructions on *[Persisting The DBConnection](#page-38-2)*

<span id="page-27-0"></span>. . .

#### InstaTweet.db.**DATABASE\_URL**

The Database URL to use, obtained from the DATABASE\_URL environment variable

<span id="page-27-2"></span>. . .

```
class InstaTweet.db.Profiles(**kwargs)
```
Database table used for storing [Profile](#page-22-1) settings

The table currently has only 2 fields, for the [name](#page-26-1) and pickle bytes of the profile

<span id="page-27-3"></span>**name**

The [Profile](#page-22-1) name

<span id="page-27-4"></span>**config**

The pickle bytes from [Profile.to\\_pickle\(\)](#page-25-9)

<span id="page-27-1"></span>. . .

#### **class** InstaTweet.db.**DBConnection**

Database Connection class with context management ooh wow

Uses SQLAlchemy to connect and interact with the database specified by [DATABASE\\_URL](#page-27-0) environment variable

**Sample Usage**:

```
def poop_check():
   with DBConnection() as db:
        if db.query_profile(name="POOP").first():
            raise FileExistsError('DELETE THIS NEPHEW......')
```
#### <span id="page-28-3"></span>**SESSION**

The currently active session; closed on object exit

**Type**

[scoped\\_session](https://docs.sqlalchemy.org/en/14/orm/contextual.html#sqlalchemy.orm.scoped_session)

#### **ENGINE**

The engine for the currently set [DATABASE\\_URL](#page-27-0); reused after first connection

**Type**

[Engine](https://docs.sqlalchemy.org/en/14/core/connections.html#sqlalchemy.engine.Engine)

#### <span id="page-28-1"></span>**static connect**()

Creates a [scoped\\_session](https://docs.sqlalchemy.org/en/14/orm/contextual.html#sqlalchemy.orm.scoped_session) and assigns it to [DBConnection.SESSION](#page-28-3)

#### <span id="page-28-0"></span>**query\_profile**(*name*)

Queries the database for a [Profile](#page-22-1) by its name

#### **Parameters**

**name** ([str](https://docs.python.org/3/library/stdtypes.html#str)) – the profile name (ie. the [Profile.name](#page-26-1))

#### **Returns**

the [Query](https://docs.sqlalchemy.org/en/14/orm/query.html#sqlalchemy.orm.Query) NOT the [Profile](#page-22-1)

#### **Return type**

*[Query](https://docs.sqlalchemy.org/en/14/orm/query.html#sqlalchemy.orm.Query)*

#### **load\_profile**(*name*)

Loads a profile from the database by name

#### **Parameters**

**name** ([str](https://docs.python.org/3/library/stdtypes.html#str)) – the profile name (ie. the [Profile.name](#page-26-1))

#### **Raises**

**[LookupError](https://docs.python.org/3/library/exceptions.html#LookupError)** – if the database has no profile saved with the specified name

**Return type** [Profile](#page-22-1)

#### <span id="page-28-2"></span>**save\_profile**(*profile*, *alert=True*)

Saves a [Profile](#page-22-1) to the database by either updating an existing row or inserting a new one

#### **Parameters**

- **profile** ([Profile](#page-22-1)) the [Profile](#page-22-1) to save
- **alert** ([bool](https://docs.python.org/3/library/functions.html#bool)) if True, will print a message upon successfully saving
- **Return type**

[bool](https://docs.python.org/3/library/functions.html#bool)

**delete\_profile**(*name*, *alert=True*)

Deletes a [Profile](#page-22-1) from the database by name

**Parameters**

- <span id="page-29-5"></span>• **name** ([str](https://docs.python.org/3/library/stdtypes.html#str)) – the profile name (ie. the [Profile.name](#page-26-1))
- **alert** ([bool](https://docs.python.org/3/library/functions.html#bool)) if True, will print a message upon successfully deleting

**Return type** [bool](https://docs.python.org/3/library/functions.html#bool)

### <span id="page-29-0"></span>**4.4 The TweetClient class**

<span id="page-29-2"></span>**class** InstaTweet.tweetclient.**TweetClient**(*profile*, *proxies=None*)

Bases: [object](https://docs.python.org/3/library/functions.html#object)

#### <span id="page-29-4"></span>**MAX\_HASHTAGS = 5**

```
DEFAULT_KEYS = {'Access Token': 'string', 'Consumer Key': 'string', 'Consumer Secret':
'string', 'Token Secret': 'string'}
```
**\_\_init\_\_**(*profile*, *proxies=None*)

Initialize TweetClient using a [Profile](#page-22-1)

Basically just a wrapper for tweepy. It uses the settings of a profile to initialize the API and send tweets

**Parameters**

- **profile** ([Profile](#page-22-1)) the profile to use when initializing a tweepy. API object
- **proxies** ([Optional\[](https://docs.python.org/3/library/typing.html#typing.Optional)[dict\]](https://docs.python.org/3/library/stdtypes.html#dict)) optional proxies to use when making API requests

#### **get\_api**()

Initializes a [API](https://docs.tweepy.org/en/stable/api.html#tweepy.API) object using the API keys of the loaded [Profile](#page-22-1)

**Return type** *[API](https://docs.tweepy.org/en/stable/api.html#tweepy.API)*

#### **static get\_oauth**(*api\_keys*)

Initializes and returns an OAuth1UserHandler object from tweepy using the specified API keys

**Parameters**

**api\_keys** ([dict](https://docs.python.org/3/library/stdtypes.html#dict)) – Twitter developer API keys with v1.1 endpoint access

#### **Return type**

*[OAuth1UserHandler](https://docs.tweepy.org/en/stable/authentication.html#tweepy.OAuth1UserHandler)*

<span id="page-29-1"></span>**send\_tweet**(*post*, *hashtags=None*)

Composes and sends a Tweet using an already-downloaded Instagram post

#### **How Tweets are Sent**

The [InstaPost.filepath](#page-35-2) – set by [download\\_post\(\)](#page-33-1) – is used as the media source

The body of the tweet is then generated by [build\\_tweet\(\)](#page-30-1)

#### **Parameters**

• **post** ([InstaPost](#page-35-1)) – the post to tweet

<span id="page-30-2"></span>• **hashtags** (Optional[\[list](https://docs.python.org/3/library/stdtypes.html#list)[\[str\]](https://docs.python.org/3/library/stdtypes.html#str)]) – a list of hashtags to randomly chose from and include in the tweet

#### **Return type**

[bool](https://docs.python.org/3/library/functions.html#bool)

#### **upload\_media**(*post*)

Uploads the media from an already-downloaded Instagram post to Twitter

**Note:** If the post is a carousel, only the first 4 photos/videos will be uploaded

#### **Parameters**

**post** ([InstaPost](#page-35-1)) – the Instagram post to use as the media source

#### **Returns**

the list of uploaded media ids (if API upload was successful) or False

#### **Return type**

*[Union](https://docs.python.org/3/library/typing.html#typing.Union)*[\[list,](https://docs.python.org/3/library/stdtypes.html#list) [bool\]](https://docs.python.org/3/library/functions.html#bool)

#### <span id="page-30-1"></span>**build\_tweet**(*post*, *hashtags=None*)

Uses an [InstaPost](#page-35-1) to build the body text of a tweet

#### **How Tweets are Composed**

- The [caption](#page-35-3) is used as a starting point
- If you [add\\_hashtags\(\)](#page-24-2) for the page, it will randomly [pick\\_hashtags\(\)](#page-30-0) to include
- Lastly, the post's [permalink](#page-35-4) is added to the end

#### **Example**:

```
>> post = instatweet.insta.get_user("dailykittenig").posts[0]
>> tweet = instatweet.twitter.build_tweet(post)
>> print(tweet)
carousel support yuh
#kitten #kittycat #catlover #petstagram #animals
```
https://www.instagram.com/p/Cjl3UWBOd8k

#### **Parameters**

- **post** ([InstaPost](#page-35-1)) the post being tweeted
- **hashtags** (Optional[\[list\[](https://docs.python.org/3/library/stdtypes.html#list)[str\]](https://docs.python.org/3/library/stdtypes.html#str)]) optional list of hashtags to randomly pick from and include

#### **Returns**

the text to use for the tweet

#### <span id="page-30-0"></span>**Return type**

[str](https://docs.python.org/3/library/stdtypes.html#str)

#### <span id="page-31-5"></span>**static pick\_hashtags**(*hashtags*)

Randomly picks hashtags from the provided list and returns them as a single string

The number of hashtags chosen will either be 1 less than the length of the list (to avoid using the same tags in every tweet), or the value of [MAX\\_HASHTAGS](#page-29-4), whichever is smaller

```
Parameters
```
**hashtags** ([list](https://docs.python.org/3/library/stdtypes.html#list)[\[str\]](https://docs.python.org/3/library/stdtypes.html#str)) – a list of hashtags to randomly choose from

**Example**

```
from InstaTweet import TweetClient
>> TweetClient.pick_hashtags(['cat','dog','woof'])
"#woof #cat\n"
```
**Return type**

[str](https://docs.python.org/3/library/stdtypes.html#str)

**Note:** A newline is added to help with formatting & character counting in [build\\_tweet\(\)](#page-30-1)

### <span id="page-31-0"></span>**4.5 The InstaClient class**

#### <span id="page-31-2"></span>InstaTweet.instaclient.**USER\_AGENT**

Hardcoded user agent proven to work with the [get\\_user\(\)](#page-32-0) endpoint

**Version Added** v2.0.0b13

#### <span id="page-31-3"></span>InstaClient.**DOWNLOAD\_DIR**

[*Optional*] – Directory to temporarily download media to

<span id="page-31-1"></span>**class** InstaTweet.instaclient.**InstaClient**(*session\_id*, *user\_agent=USER\_AGENT*, *proxies=None*)

Bases: [object](https://docs.python.org/3/library/functions.html#object)

Minimalistic class for scraping/downloading Instagram user/media data

**\_\_init\_\_**(*session\_id*, *user\_agent=USER\_AGENT*, *proxies=None*)

Initialize an [InstaClient](#page-31-1) with an Instagram sessionid cookie (at minimum)

**Note:** As of v2.0.0b13, the endpoint used by [get\\_user\(\)](#page-32-0) seems to require a specific [USER\\_AGENT](#page-31-2) You can override the hardcoded one if you'd like, but you'll likely get a "useragent mismatch" response

**Parameters**

- **session\_id** ([str](https://docs.python.org/3/library/stdtypes.html#str)) valid Instagram sessionid cookie from a browser
- **user\_agent** ([str](https://docs.python.org/3/library/stdtypes.html#str)) user agent to use in requests made by the class
- <span id="page-31-4"></span>• **proxies** ([Optional\[](https://docs.python.org/3/library/typing.html#typing.Optional)[Dict\]](https://docs.python.org/3/library/typing.html#typing.Dict)) – proxies to use in requests made by the class

#### <span id="page-32-2"></span>**request**(*url*)

Sends a request using the [cookies](#page-33-2), [headers](#page-33-3), and proxies

**Parameters**

**url** ([str](https://docs.python.org/3/library/stdtypes.html#str)) – the Instagram URL to send the request to

**Return type** *Response*

#### **scrape**(*page*)

Scrapes an Instagram page and wraps the response data

#### **Parameters**

**page** ([str](https://docs.python.org/3/library/stdtypes.html#str)) – an Instagram hashtag (prefixed with #) or username

**Returns**

an [InstaUser](#page-34-1) or [Hashtag](#page-34-2)

**Return type** [InstaPage](#page-33-4)

#### <span id="page-32-1"></span>**get\_hashtag**(*tag*, *max\_id=''*)

Scrapes an Instagram hashtag and wraps the response with [Hashtag](#page-34-2)

#### **Parameters**

- **tag** ([str](https://docs.python.org/3/library/stdtypes.html#str)) the hashtag to scrape (with or without a #)
- **max\_id** ([str](https://docs.python.org/3/library/stdtypes.html#str)) the end cursor

**Return type**

#### [Hashtag](#page-34-2)

#### <span id="page-32-0"></span>**get\_user**(*username*)

Scrapes an Instagram user's profile and wraps the response with [InstaUser](#page-34-1)

#### **Parameters**

**username** ([str](https://docs.python.org/3/library/stdtypes.html#str)) – the username of the IG user to scrape

#### **Return type** [InstaUser](#page-34-1)

**get\_post**(*shortcode*)

Scrapes an Instagram post by shortcode or URL

#### **Parameters**

**shortcode** ([str](https://docs.python.org/3/library/stdtypes.html#str)) – the shortcode or URL of the post

#### **Return type** *[Optional](https://docs.python.org/3/library/typing.html#typing.Optional)*[\[InstaPost\]](#page-35-1)

#### **get\_username**(*user\_id*)

Retrieves the Instagram username for the user with the provided user\_id

**Tip:** Use this with [get\\_user\(\)](#page-32-0) to scrape by user\_id:

```
\gg user_id = 51276430399
>> username = insta.get_username(user_id)
>> user = insta.get_user(username)
>> print(user.posts[0])
```
<span id="page-33-5"></span>Post 2981866202934977614 by @dailykittenig on 2022-11-29 01:44:37

```
Parameters
```
**user\_id** ([Union\[](https://docs.python.org/3/library/typing.html#typing.Union)[int,](https://docs.python.org/3/library/functions.html#int) [str\]](https://docs.python.org/3/library/stdtypes.html#str)) – the id of the Instagram user to retrieve the username of

**Return type** [str](https://docs.python.org/3/library/stdtypes.html#str)

#### <span id="page-33-1"></span>**download\_post**(*post*, *filepath=None*)

Downloads the media from an Instagram post

#### **Parameters**

- **post** ([InstaPost](#page-35-1)) the [InstaPost](#page-35-1) of the post to download
- **filepath** ([Optional\[](https://docs.python.org/3/library/typing.html#typing.Optional)[str\]](https://docs.python.org/3/library/stdtypes.html#str)) the path to save the downloaded media; if None, saves to the [DOWNLOAD\\_DIR](#page-31-3)

#### **Return type**

[bool](https://docs.python.org/3/library/functions.html#bool)

```
property headers: Dict
```
Headers to use in [request\(\)](#page-31-4)

```
property cookies: Dict
```
Cookies to use in [request\(\)](#page-31-4)

### <span id="page-33-0"></span>**4.6 The InstaPage module**

<span id="page-33-4"></span>**class** InstaTweet.instapage.**InstaPage**(*data*, *client=None*)

Bases: [ABC](https://docs.python.org/3/library/abc.html#abc.ABC)

Abstract wrapper class for wrapping API responses from Instagram pages

```
__init__(data, client=None)
```
Initialize an [InstaPage](#page-33-4)

Used to wrap responses from endpoints that contain Instagram post data, like Instagram user profiles and Instagram hashtag searches

**Parameters**

- **data** (Dict) the API response JSON to use as source data
- **client** (Optional[\[InstaClient\]](#page-31-1)) the [InstaClient](#page-31-1) to use; required for [get\\_more\\_posts\(\)](#page-34-3)

#### **abstract property name: [str](https://docs.python.org/3/library/stdtypes.html#str)**

Name of the Instagram page

#### **abstract property page\_data: [Dict](https://docs.python.org/3/library/typing.html#typing.Dict)**

Data about the Instagram page itself

#### <span id="page-34-5"></span>**abstract property media\_data: [Dict](https://docs.python.org/3/library/typing.html#typing.Dict)**

Data about posts on the Instagram page

#### **property id: [int](https://docs.python.org/3/library/functions.html#int)**

ID of the Instagram page

#### <span id="page-34-0"></span>**property posts: [List\[](https://docs.python.org/3/library/typing.html#typing.List)[InstaPost\]](#page-35-1)**

Posts that have been scraped from the Instagram page

To retrieve the next page of posts, call [get\\_more\\_posts\(\)](#page-34-3)

#### **Returns**

the page's posts as [InstaPost](#page-35-1) objects

#### <span id="page-34-3"></span>**get\_more\_posts**()

Requests the next page of posts from the [InstaPage](#page-33-4)

If the page [has\\_more\\_posts](#page-34-4), they'll be added to the [posts](#page-34-0) list

#### **Returns**

True if the request was successful, otherwise False

#### **Return type** [bool](https://docs.python.org/3/library/functions.html#bool)

#### <span id="page-34-4"></span>**property has\_more\_posts: [bool](https://docs.python.org/3/library/functions.html#bool)**

Returns True if more posts can be scraped using [get\\_more\\_posts\(\)](#page-34-3)

#### **property end\_cursor: [str](https://docs.python.org/3/library/stdtypes.html#str)**

Cursor used in request by [get\\_more\\_posts\(\)](#page-34-3)

#### **property media\_page\_info: [Dict](https://docs.python.org/3/library/typing.html#typing.Dict)**

<span id="page-34-1"></span>**class** InstaTweet.instapage.**InstaUser**(*data*, *client=None*)

#### Bases: [InstaPage](#page-33-4)

API response wrapper for an Instagram user's profile

### **\_\_init\_\_**(*data*, *client=None*)

Initialize an [InstaUser](#page-34-1)

#### **Parameters**

- **data** (Dict) the API response from [get\\_user\(\)](#page-32-0)
- **client** (Optional[\[InstaClient\]](#page-31-1)) the [InstaClient](#page-31-1) to use

```
property name: str
```
Name of the Instagram page

#### **property page\_data: [Dict](https://docs.python.org/3/library/typing.html#typing.Dict)**

Data about the Instagram page itself

#### **property media\_data: [Dict](https://docs.python.org/3/library/typing.html#typing.Dict)**

Data about posts on the Instagram page

#### <span id="page-34-2"></span>**class** InstaTweet.instapage.**Hashtag**(*data*, *client=None*)

Bases: [InstaPage](#page-33-4)

API response wrapper for an Instagram hashtag

<span id="page-35-6"></span>**\_\_init\_\_**(*data*, *client=None*)

Initialize a [Hashtag](#page-34-2)

#### **Parameters**

- **data** (Dict) the API response from [get\\_hashtag\(\)](#page-32-1)
- **client** (Optional[\[InstaClient\]](#page-31-1)) the [InstaClient](#page-31-1) to use

```
property name: str
```
Name of the Instagram page

```
property page_data: Dict
```
Data about the Instagram page itself

```
property media_data: Dict
```
Data about posts on the Instagram page

```
property top_posts: List[InstaPost]
```
**property top\_media\_data: [Dict](https://docs.python.org/3/library/typing.html#typing.Dict)**

### <span id="page-35-0"></span>**4.7 The InstaPost class**

<span id="page-35-1"></span>**class** InstaTweet.instapost.**InstaPost**(*data*, *client=None*)

```
Bases: object
```
Minimalistic API response wrapper for an Instagram post

**\_\_init\_\_**(*data*, *client=None*)

Initialize an [InstaPost](#page-35-1)

```
Parameters
```
**data** ([dict](https://docs.python.org/3/library/stdtypes.html#dict)) – the JSON response data of a single Instagram post, found within the user\_data

**json**

Source data from API response

#### <span id="page-35-5"></span>**id**

The post id

```
filepath: str
```
Path of downloaded media, set by [download\\_post\(\)](#page-33-1)

```
tweet_data: dict
```
Limited data from a successful tweet based off this post, set by [send\\_tweet\(\)](#page-29-1)

```
property children: List[InstaPost]
```
If the post is a carousel, returns a list of child [InstaPost](#page-35-1)'s

```
property permalink: str
```

```
property shortcode: str
```

```
property caption: str
```
**property likes: [Optional](https://docs.python.org/3/library/typing.html#typing.Optional)[\[int\]](https://docs.python.org/3/library/functions.html#int)**

**property media\_url: [str](https://docs.python.org/3/library/stdtypes.html#str)**

The direct URL to the actual post content

**Returns**

the video\_url if the post is a video, otherwise the [thumbnail\\_url](#page-36-1)

<span id="page-36-1"></span>**property thumbnail\_url: [str](https://docs.python.org/3/library/stdtypes.html#str)**

#### **property is\_downloaded: [bool](https://docs.python.org/3/library/functions.html#bool)**

Checks the [filepath](#page-35-2) to see if the post has been downloaded yet

**property is\_carousel: [bool](https://docs.python.org/3/library/functions.html#bool)**

#### **property filename: [str](https://docs.python.org/3/library/stdtypes.html#str)**

Concatenates  $id + filetype$  $id + filetype$  $id + filetype$  to create the default filename, for use when saving the post

**For Example**:

>> print(post.filename) "2868062811604347946.mp4"

#### <span id="page-36-2"></span>**property filetype: [str](https://docs.python.org/3/library/stdtypes.html#str)**

Filetype of the post, based on the value of is\_video

```
property owner: Dict
```

```
property timestamp: Union[datetime, str]
```
#### **add\_tweet\_data**(*tweet*)

Used by [TweetClient](#page-29-2) to add minimal tweet data after the post has been tweeted

#### **Parameters**

**tweet** ([Status](https://docs.tweepy.org/en/stable/v1_models.html#tweepy.models.Status)) – a [Status](https://docs.tweepy.org/en/stable/v1_models.html#tweepy.models.Status) object from a successfully sent tweet

**Return type** [bool](https://docs.python.org/3/library/functions.html#bool)

### <span id="page-36-0"></span>**4.8 The utils module**

This module contains a few helper functions that are used throughout the package

```
InstaTweet.utils.get_agents()
```
Scrapes a list of user agents. Returns a default list if the scrape fails.

**Note:** Deprecated since 2.0.0b13, but might be useful when new endpoint gets patched

**Return type** [list](https://docs.python.org/3/library/stdtypes.html#list)

#### <span id="page-37-0"></span>InstaTweet.utils.**get\_agent**(*index=0*)

Returns a single user agent string from the specified index of the AGENTS list

**Note:** Deprecated since 2.0.0b13, but might be useful when new endpoint gets patched

**Return type** [str](https://docs.python.org/3/library/stdtypes.html#str)

InstaTweet.utils.**get\_proxies**(*env\_key*) Retrieve proxies from an environment variable

> **Return type** *[Optional](https://docs.python.org/3/library/typing.html#typing.Optional)*[\[dict\]](https://docs.python.org/3/library/stdtypes.html#dict)

InstaTweet.utils.**get\_root**()

**Return type** *[Path](https://docs.python.org/3/library/pathlib.html#pathlib.Path)*

InstaTweet.utils.**get\_filepath**(*filename*, *filetype='txt'*)

**Return type** [str](https://docs.python.org/3/library/stdtypes.html#str)

#### **Just want to get started?**

If you don't care about the details and just want to get this running. . . I get you.

You'll only need to be familiar with

- The [Profile](#page-22-1), which is used to configure all *[settings](#page-11-0)*
- The [InstaTweet](#page-20-2) class, which is used to [start\(\)](#page-21-0) the "main script"
- The [db](#page-26-0) module, but only if you plan to save data remotely

Otherwise, the other classes are pretty self explanatory

**Tip:**

- [InstaClient](#page-31-1) sends requests to Instagram
- [InstaPost](#page-35-1) and [InstaUser](#page-34-1) wrap responses from Instagram
- [TweetClient](#page-29-2) wraps the [tweepy.API](https://docs.tweepy.org/en/stable/api.html#tweepy.API) to [send\\_tweet\(\)](#page-29-1) based off an [InstaPost](#page-35-1)
- The [db](#page-26-0) module contains the [Profiles](#page-27-2) database table and the [DBConnection](#page-27-1) class

#### **CHAPTER**

### **INSTATWEET SNIPPETS**

### <span id="page-38-1"></span><span id="page-38-0"></span>**5.1 About the Page Map**

#### **About the Page Map**

**The** [page\\_map](#page-23-0) **is a dict containing info about the pages added to a** [Profile](#page-22-1)

- It's used to help detect new posts and compose tweets on a per-page basis
- Entries are created when you [add\\_pages\(\)](#page-24-0), which map the page to a [PAGE\\_MAPPING](#page-22-2)
- The [PAGE\\_MAPPING](#page-22-2) maintains lists of hashtags, scraped posts, and sent tweets
- The mapping is updated when you [add\\_hashtags\(\)](#page-24-2) and successfully [send\\_tweet\(\)](#page-29-1)

**You can access entries in the** [page\\_map](#page-23-0) **as follows:**

- [get\\_page\(\)](#page-25-4) allows you to retrieve a full entry by page name
- [get\\_hashtags\\_for\(\)](#page-25-6), [get\\_scraped\\_from\(\)](#page-25-5), [get\\_tweets\\_for\(\)](#page-25-7) provide access to lists

## <span id="page-38-2"></span>**5.2 Persisting The DBConnection**

You can assign a DBConnection() to a variable if you want a persistent connection

Here's how:

```
from InstaTweet import DBConnection
# When __enter__ is called for the first time, the engine is set
>>> with DBConnection() as db:
... pass
# Since the database URL is constant,
#__exit__() doesn't remove the ENGINE class var
>>> print(db.ENGINE)
Engine(postgresql://...)
# The SESSION class var is cleared upon __exit__ though
>>> print(db.SESSION)
None
```
**To connect to the database and create a new session, call [connect\(\)](#page-28-1)**

It will persist until you somehow trigger a call to \_\_exit\_\_()

```
# Using the DBConnection object from above
# Call connect() to create a new connection
>>> db.connect()
# Now it can be used like a regular object, and the
# connection will persist until you trigger a call to __exit__()
>>> profile = db.load_profile('myProfile')
>>> profile.view_config()
```
Output:

```
name : myProfile
local : True
session_id :
twitter_keys : {'Consumer Key': 'string', 'Consumer Secret': 'string', 'Access Token':
˓→'string', 'Token Secret': 'string'}
user_agent : Mozilla/5.0 (Windows NT 10.0; Win64; x64) AppleWebKit/537.36 (KHTML, like␣
˓→Gecko) Chrome/102.0.5005.63 Safari/537.36
proxy_key : None
user_map : {}
```
yea

### <span id="page-39-0"></span>**5.3 Running a Profile**

Once a [Profile](#page-22-1) is configured, it can be used to initialize and [start\(\)](#page-21-0) an [InstaTweet](#page-20-2) object

```
from InstaTweet import InstaTweet, Profile
# Load an existing saved or unsaved profile into InstaTweet
>>> profile = Profile.load("myProfile")
>>> insta_tweet = InstaTweet(profile)
# Or directly InstaTweet.load() the settings in by Profile name
>>> insta_tweet = InstaTweet.load(profile_name="myProfile")
# Then run InstaTweet by calling start()
>>> insta_tweet.start()
```
**From the Docs. . .**

InstaTweet.**start**(*max\_posts=12*)

InstaTweets all pages that have been added to the loaded [Profile](#page-22-1)

The most recent posts from each page will be scraped, then compared to the scraped list in the [PAGE\\_MAPPING](#page-22-2) to determine which are new.

Up to max\_posts new posts from each page will then be downloaded and tweeted

**Note:** If InstaTweet fails to [download\\_post\(\)](#page-33-1) or [send\\_tweet\(\)](#page-29-1), the [PAGE\\_MAPPING](#page-22-2) won't be updated

• This ensures that failed repost attempts are retried in the next call to [start\(\)](#page-21-0)

If a save file for the Profile already [exists](#page-25-0), successful reposts will trigger a call to [save\(\)](#page-24-1)

**Parameters max\_posts** ([int](https://docs.python.org/3/library/functions.html#int)) – the maximum number of new posts to download and tweet per page

As InstaTweet runs, its progress will be logged to console:

```
Starting InstaTweet for Profile: myProfile
Checking posts from @the.dailykitten
...
Checking posts from #thedailykitten
...
Finished insta-tweeting for #thedailykitten
All pages have been insta-tweeted
```
### <span id="page-40-0"></span>**5.4 Saving a Profile**

#### **Saving a Profile**

When you [save\(\)](#page-24-1) your [Profile](#page-22-1), the current or specified [name](#page-26-1) will be used to create or update a save file in the location specified by [local](#page-26-2)

#### **From the Docs. . .**

Profile.**save**(*name=None*, *alert=True*)

Pickles and saves the [Profile](#page-22-1) using the specified or currently set name.

#### **Parameters**

- **name** ([Optional](https://docs.python.org/3/library/typing.html#typing.Optional)[\[str\]](https://docs.python.org/3/library/stdtypes.html#str)) name to save the [Profile](#page-22-1) under; replaces the current [name](#page-26-1)
- **alert** ([bool](https://docs.python.org/3/library/functions.html#bool)) set to True to print a message upon successful save

#### **Return type**

[bool](https://docs.python.org/3/library/functions.html#bool)

InstaTweet.profile.Profile.**local =True**

Indicates if saves should be made locally (True) or on a remote database (False)

- Local saves are made to the [LOCAL\\_DIR](#page-22-3), as pickle files
- Remote saves are made to a database (via the [db](#page-26-0) module) as pickle bytes

#### **Important!!**

#### **You MUST configure the** [DATABASE\\_URL](#page-27-0) **environment variable to save/load remotely**

InstaTweet uses SQLAlchemy to create a [DBConnection](#page-27-1)

• Any SQLAlchemy-supported database is therefore also supported by InstaTweet

• See the [db](#page-26-0) module for more information

#### **5.4.1 Example: Save a Profile**

**Note:** You can specify a new [name](#page-26-1) for the profile in the call to [save\(\)](#page-24-1)

```
from InstaTweet import Profile
>>> p = Profile('myProfile')
>>> p.save()
Saved Local Profile myProfile
>>> p.save('aProfile')
>>> print(p.name)
Saved Local Profile aProfile
aProfile
```
Profile names must be unique - you cannot save or create a profile if a [profile\\_exists\(\)](#page-23-2) with that name already

```
>>> q = Profile('myProfile')
```

```
FileExistsError: Local save file already exists for profile named "myProfile"
Please choose another name, load the profile, or delete the file.
```
### <span id="page-41-0"></span>**5.5 Schedule InstaTweet**

You can easily schedule InstaTweet using the provided [scheduler](https://github.com/tdkorn/insta-tweet/blob/2.0.0/scheduler.py) script

```
#scheduler.py
from InstaTweet import InstaTweet
PROFILES = ['aProfile', 'myProfile']
LOCAL = True
def run(profile_name: str, local: bool = LOCAL):
    """Loads and InstaTweets a profile
    :param profile_name: the name of the :class:`~.Profile`
    :param local: if the profile is saved locally or in a SQLAlchemy supported database
    "''"insta_tweet = InstaTweet.load(profile_name, local=local)
    insta_tweet.start()
```
(continues on next page)

(continued from previous page)

```
if __name__ == ' __main__':
    for profile in PROFILES:
        run(profile, local=LOCAL)
```
### <span id="page-42-0"></span>**5.6 Other Use Case: The InstaClient**

The package's custom [InstaClient](#page-31-1) can be used separately to scrape Instagram

```
from InstaTweet import InstaClient
>>> ig = InstaClient(session_id="kjfdn309wredsfl")
# Scrape Instagram user or hashtag
>>> user = ig.get_user('dailykittenig')
>>> hashtag = ig.get_hashtag('#dailykitten')
>>> print(user, hashtag, sep='\n')
Instagram User: @dailykittenig
Instagram Hashtag: #dailykitten
# Download most recent post
>>> post = user.posts[0]
>>> print(post)
>>> ig.download_post(post)
Post 2981866202934977614 by @dailykittenig on 2022-11-29 01:44:37
Downloaded post https://www.instagram.com/p/Clht4NRrqRO by dailykittenig to C:\path\to\insta-
˓→tweet\downloads\2981866202934977614.mp4
```
### **CHAPTER**

**SIX**

# **INDICES AND TABLES**

- <span id="page-44-0"></span>• genindex
- modindex
- *[Full Table of Contents](#page-4-0)*

### **PYTHON MODULE INDEX**

<span id="page-46-0"></span>i

InstaTweet.db, [23](#page-26-0) InstaTweet.instaclient, [28](#page-31-0) InstaTweet.instapage, [30](#page-33-0) InstaTweet.instapost, [32](#page-35-0) InstaTweet.instatweet, [17](#page-20-2) InstaTweet.profile, [19](#page-22-0) InstaTweet.tweetclient, [26](#page-29-0) InstaTweet.utils, [33](#page-36-3)

### **INDEX**

### <span id="page-48-0"></span>Symbols

- \_\_init\_\_() (*InstaTweet.instaclient.InstaClient method*), [28](#page-31-5)
- \_\_init\_\_() (*InstaTweet.instapage.Hashtag method*), [32](#page-35-6)
- \_\_init\_\_() (*InstaTweet.instapage.InstaPage method*), [30](#page-33-5)
- \_\_init\_\_() (*InstaTweet.instapage.InstaUser method*), [31](#page-34-5)
- \_\_init\_\_() (*InstaTweet.instapost.InstaPost method*), [32](#page-35-6)
- \_\_init\_\_() (*InstaTweet.instatweet.InstaTweet method*), [17](#page-20-3)
- \_\_init\_\_() (*InstaTweet.profile.Profile method*), [20](#page-23-3)
- \_\_init\_\_() (*InstaTweet.tweetclient.TweetClient method*), [26](#page-29-5)

### A

- add\_hashtags() (*InstaTweet.profile.Profile method*), [21](#page-24-3)
- add\_pages() (*InstaTweet.profile.Profile method*), [21](#page-24-3) add\_tweet\_data() (*InstaTweet.instapost.InstaPost method*), [33](#page-36-4)

### B

build\_tweet() (*InstaTweet.tweetclient.TweetClient method*), [27](#page-30-2)

### C

caption (*InstaTweet.instapost.InstaPost property*), [32](#page-35-6) children (*InstaTweet.instapost.InstaPost property*), [32](#page-35-6) config (*InstaTweet.db.Profiles attribute*), [24](#page-27-5) config (*InstaTweet.profile.Profile property*), [22](#page-25-10) connect() (*InstaTweet.db.DBConnection static method*), [25](#page-28-4) cookies (*InstaTweet.instaclient.InstaClient property*), [30](#page-33-5)

### D

DATABASE\_URL (*in module InstaTweet.db*), [24](#page-27-5) DBConnection (*class in InstaTweet.db*), [24](#page-27-5)

- DEFAULT\_KEYS (*InstaTweet.tweetclient.TweetClient attribute*), [26](#page-29-5)
- delete\_profile() (*InstaTweet.db.DBConnection method*), [25](#page-28-4)
- DOWNLOAD\_DIR (*InstaTweet.instaclient.InstaClient attribute*), [28](#page-31-5)
- download\_post() (*InstaTweet.instaclient.InstaClient method*), [30](#page-33-5)

### E

- end\_cursor (*InstaTweet.instapage.InstaPage property*), [31](#page-34-5)
- ENGINE (*InstaTweet.db.DBConnection attribute*), [25](#page-28-4)
- exists (*InstaTweet.profile.Profile property*), [22](#page-25-10)

#### F

- filename (*InstaTweet.instapost.InstaPost property*), [33](#page-36-4)
- filepath (*InstaTweet.instapost.InstaPost attribute*), [32](#page-35-6)
- filetype (*InstaTweet.instapost.InstaPost property*), [33](#page-36-4)
- from\_dict() (*InstaTweet.profile.Profile class method*), [20](#page-23-3)
- from\_json() (*InstaTweet.profile.Profile class method*), [20](#page-23-3)

### G

- get\_agent() (*in module InstaTweet.utils*), [33](#page-36-4)
- get\_agents() (*in module InstaTweet.utils*), [33](#page-36-4)
- get\_api() (*InstaTweet.tweetclient.TweetClient method*), [26](#page-29-5)
- get\_filepath() (*in module InstaTweet.utils*), [34](#page-37-0)
- get\_hashtag() (*InstaTweet.instaclient.InstaClient method*), [29](#page-32-2)

get\_hashtags\_for() (*InstaTweet.profile.Profile method*), [22](#page-25-10)

get\_insta\_client() (*InstaTweet.instatweet.InstaTweet method*), [18](#page-21-1)

get\_local\_path() (*InstaTweet.profile.Profile static method*), [21](#page-24-3)

#### **InstaTweet, Release 2.2.1**

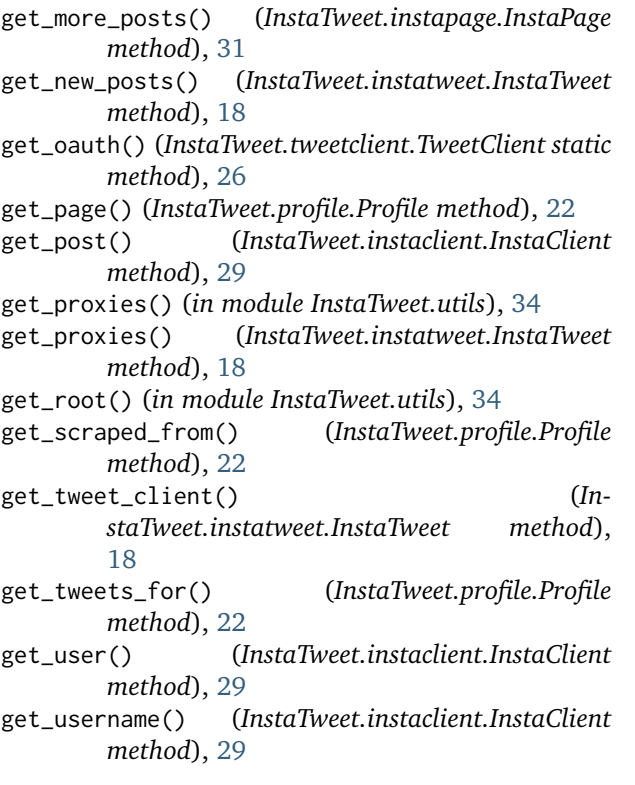

### H

has\_more\_posts (*InstaTweet.instapage.InstaPage property*), [31](#page-34-5) Hashtag (*class in InstaTweet.instapage*), [31](#page-34-5) headers (*InstaTweet.instaclient.InstaClient property*), [30](#page-33-5)

### I

id (*InstaTweet.instapage.InstaPage property*), [31](#page-34-5) id (*InstaTweet.instapost.InstaPost attribute*), [32](#page-35-6) InstaClient (*class in InstaTweet.instaclient*), [28](#page-31-5) InstaPage (*class in InstaTweet.instapage*), [30](#page-33-5) InstaPost (*class in InstaTweet.instapost*), [32](#page-35-6) InstaTweet (*class in InstaTweet.instatweet*), [17](#page-20-3) InstaTweet.db module, [23](#page-26-5) InstaTweet.instaclient module, [28](#page-31-5) InstaTweet.instapage module, [30](#page-33-5) InstaTweet.instapost module, [32](#page-35-6) InstaTweet.instatweet module, [17](#page-20-3) InstaTweet.profile module, [19](#page-22-4) InstaTweet.tweetclient module, [26](#page-29-5) InstaTweet.utils

module, [33](#page-36-4)

InstaUser (*class in InstaTweet.instapage*), [31](#page-34-5)

is\_carousel (*InstaTweet.instapost.InstaPost property*), [33](#page-36-4)

is\_default (*InstaTweet.profile.Profile property*), [22](#page-25-10)

is\_downloaded (*InstaTweet.instapost.InstaPost property*), [33](#page-36-4)

### J

json (*InstaTweet.instapost.InstaPost attribute*), [32](#page-35-6)

### L

likes (*InstaTweet.instapost.InstaPost property*), [33](#page-36-4) load() (*InstaTweet.instatweet.InstaTweet class method*), [18](#page-21-1) load() (*InstaTweet.profile.Profile class method*), [20](#page-23-3) load\_profile() (*InstaTweet.db.DBConnection method*), [25](#page-28-4) local (*InstaTweet.profile.Profile property*), [23](#page-26-5) LOCAL\_DIR (*InstaTweet.profile.Profile attribute*), [19](#page-22-4)

### M

MAX\_HASHTAGS (*InstaTweet.tweetclient.TweetClient attribute*), [26](#page-29-5)

media\_data (*InstaTweet.instapage.Hashtag property*), [32](#page-35-6)

media\_data (*InstaTweet.instapage.InstaPage property*), [30](#page-33-5)

media\_data (*InstaTweet.instapage.InstaUser property*), [31](#page-34-5)

media\_page\_info (*InstaTweet.instapage.InstaPage property*), [31](#page-34-5)

media\_url (*InstaTweet.instapost.InstaPost property*), [33](#page-36-4)

module

InstaTweet.db, [23](#page-26-5) InstaTweet.instaclient, [28](#page-31-5) InstaTweet.instapage, [30](#page-33-5) InstaTweet.instapost, [32](#page-35-6) InstaTweet.instatweet, [17](#page-20-3) InstaTweet.profile, [19](#page-22-4) InstaTweet.tweetclient, [26](#page-29-5) InstaTweet.utils, [33](#page-36-4)

## N

name (*InstaTweet.db.Profiles attribute*), [24](#page-27-5) name (*InstaTweet.instapage.Hashtag property*), [32](#page-35-6) name (*InstaTweet.instapage.InstaPage property*), [30](#page-33-5) name (*InstaTweet.instapage.InstaUser property*), [31](#page-34-5) name (*InstaTweet.profile.Profile property*), [23](#page-26-5)

### $\Omega$

owner (*InstaTweet.instapost.InstaPost property*), [33](#page-36-4)

### P

page\_data (*InstaTweet.instapage.Hashtag property*), [32](#page-35-6)

- page\_data (*InstaTweet.instapage.InstaPage property*), [30](#page-33-5)
- page\_data (*InstaTweet.instapage.InstaUser property*), [31](#page-34-5)
- page\_map (*InstaTweet.profile.Profile attribute*), [20](#page-23-3)

PAGE\_MAPPING (*InstaTweet.profile.Profile attribute*), [19](#page-22-4) permalink (*InstaTweet.instapost.InstaPost property*),

[32](#page-35-6)

pick\_hashtags() (*InstaTweet.tweetclient.TweetClient static method*), [27](#page-30-2)

- posts (*InstaTweet.instapage.InstaPage property*), [31](#page-34-5)
- Profile (*class in InstaTweet.profile*), [19](#page-22-4)
- profile\_exists() (*InstaTweet.profile.Profile static method*), [20](#page-23-3)
- profile\_path (*InstaTweet.profile.Profile property*), [22](#page-25-10)
- Profiles (*class in InstaTweet.db*), [24](#page-27-5) proxy\_key (*InstaTweet.profile.Profile attribute*), [20](#page-23-3)

### Q

query\_profile() (*InstaTweet.db.DBConnection method*), [25](#page-28-4)

### R

request() (*InstaTweet.instaclient.InstaClient method*), [28](#page-31-5)

# S

- save() (*InstaTweet.profile.Profile method*), [21](#page-24-3) save\_profile() (*InstaTweet.db.DBConnection*
- *method*), [25](#page-28-4) scrape() (*InstaTweet.instaclient.InstaClient method*), [29](#page-32-2)
- send\_tweet() (*InstaTweet.tweetclient.TweetClient method*), [26](#page-29-5)
- SESSION (*InstaTweet.db.DBConnection attribute*), [25](#page-28-4)

session\_id (*InstaTweet.profile.Profile property*), [23](#page-26-5)

- shortcode (*InstaTweet.instapost.InstaPost property*), [32](#page-35-6)
- start() (*InstaTweet.instatweet.InstaTweet method*), [18](#page-21-1)

### T

- thumbnail\_url (*InstaTweet.instapost.InstaPost property*), [33](#page-36-4) timestamp (*InstaTweet.instapost.InstaPost property*),
- [33](#page-36-4) to\_dict() (*InstaTweet.profile.Profile method*), [22](#page-25-10)
- to\_json() (*InstaTweet.profile.Profile method*), [22](#page-25-10)
- to\_pickle() (*InstaTweet.profile.Profile method*), [22](#page-25-10)
- top\_media\_data (*InstaTweet.instapage.Hashtag property*), [32](#page-35-6)

top\_posts (*InstaTweet.instapage.Hashtag property*), [32](#page-35-6)

tweet\_data (*InstaTweet.instapost.InstaPost attribute*), [32](#page-35-6)

TweetClient (*class in InstaTweet.tweetclient*), [26](#page-29-5) twitter\_keys (*InstaTweet.profile.Profile property*), [23](#page-26-5)

### $\cup$

upload\_media() (*InstaTweet.tweetclient.TweetClient method*), [27](#page-30-2)

USER\_AGENT (*in module InstaTweet.instaclient*), [28](#page-31-5) user\_agent (*InstaTweet.profile.Profile attribute*), [20](#page-23-3)

### V

validate() (*InstaTweet.profile.Profile method*), [22](#page-25-10) view\_config() (*InstaTweet.profile.Profile method*), [22](#page-25-10)